# Package 'GGMridge'

June 7, 2022

Type Package

Title Gaussian Graphical Models Using Ridge Penalty Followed by Thresholding and Reestimation Version 1.2 Date 2022-06-05 Author Min Jin Ha [aut, cre], Shannon T. Holloway [ctb] Maintainer Shannon T. Holloway <shannon.t.holloway@gmail.com>

Depends mvtnorm, MASS, stats, graphics, methods

Description Estimation of partial correlation matrix using ridge penalty followed by thresholding and reestimation. Under multivariate Gaussian assumption, the matrix constitutes an Gaussian graphical model (GGM).

License GPL-2

LazyLoad yes

NeedsCompilation no

Repository CRAN

Date/Publication 2022-06-07 14:20:08 UTC

### R topics documented:

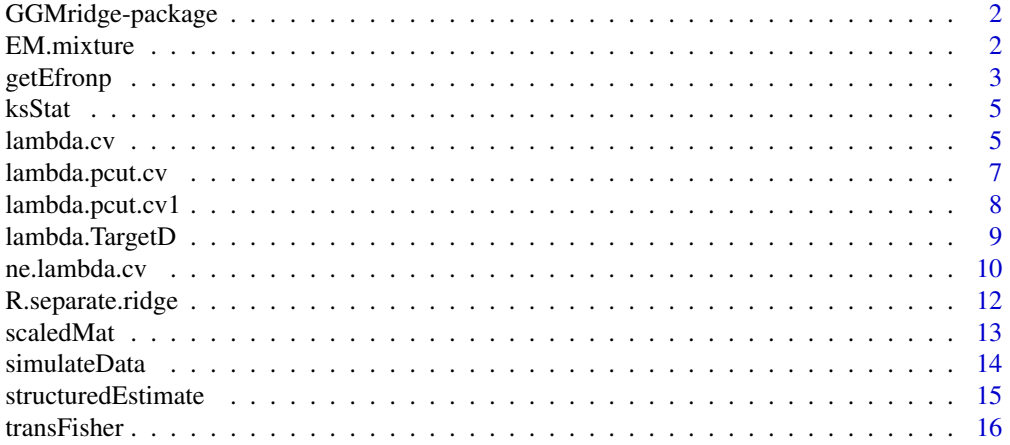

#### <span id="page-1-0"></span>**Index** 2008 **[18](#page-17-0)**

GGMridge-package *Gaussian Graphical Models Using Ridge Penalty Followed by Thresholding and Reestimation*

#### Description

Estimation of partial correlation matrix using ridge penalty followed by thresholding and reestimation. Under multivariate Gaussian assumption, the matrix constitutes an Gaussian graphical model (GGM).

#### Details

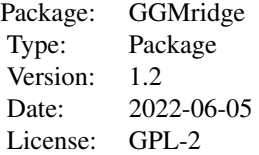

#### Author(s)

Min Jin Ha and Shanon T. Holloway

#### References

Ha, M. J. and Sun, W. (2014). Partial correlation matrix estimation using ridge penalty followed by thresholding and re-estimation. Biometrics, 70, 762–770.

EM.mixture *Estimation of the mixture distribution using EM algorithm*

#### Description

Estimation of the parameters, null proportion, and degrees of freedom of the exact null density in the mixture distribution.

#### Usage

EM.mixture(p, eta0, df, tol)

#### <span id="page-2-0"></span>getEfronp 3

#### Arguments

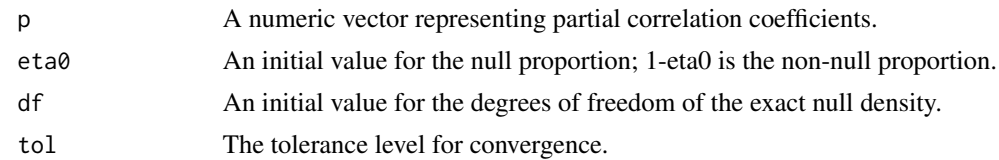

### Value

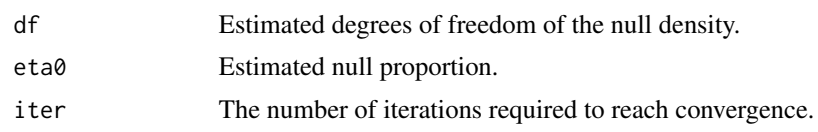

#### Author(s)

Min Jin Ha

#### References

Schafer, J. and Strimmer, K. (2005). An empirical Bayes approach to inferring large-scale gene association networks. Bioinformatics, 21, 754–764.

getEfronp *Estimation of empirical null distribution.*

#### Description

Estimation of empirical null distribution using Efron's central matching.

#### Usage

 $getEfronp(z, bins = 120L, maxQ = 9, pct = 0.0, pct0 = 0.25,$  $cc = 1.2$ ,  $plotIt = FALSE)$ 

#### Arguments

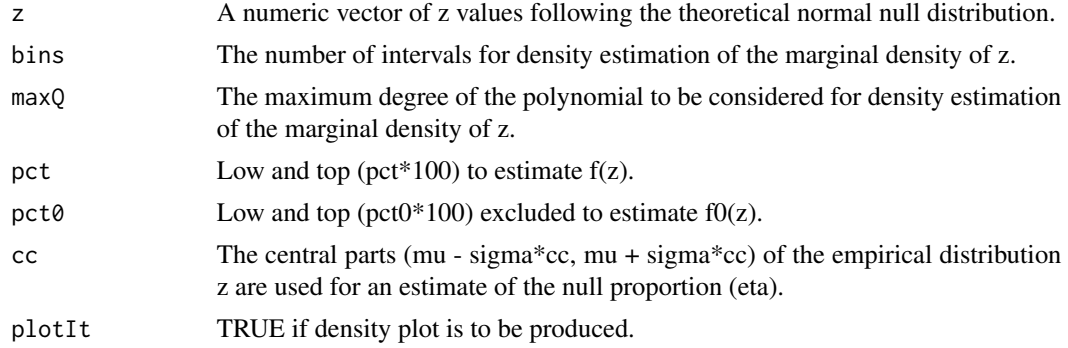

#### **Value**

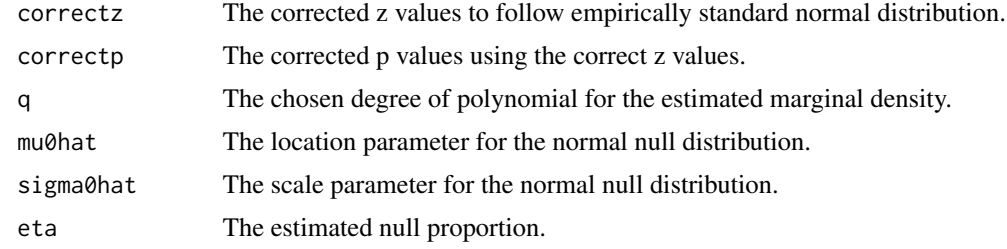

#### Author(s)

Min Jin Ha

#### **References**

Efron, B. (2004). Large-scale simultaneous hypothesis testing. Journal of the American Statistical Association, 99, 96-104.

Ha, M. J. and Sun, W. (2014). Partial correlation matrix estimation using ridge penalty followed by thresholding and re-estimation. Biometrics, 70, 762-770.

#### **Examples**

```
p \le -100 # number of variables
n < -50 # sample size
###############################
# Simulate data
###############################
simulation \le simulateData(G = p, etaA = 0.02, n = n, r = 1)
data <- simulation$data[[1]]
stddata <- scale(x = data, center = TRUE, scale = TRUE)
###############################
# estimate ridge parameter
###############################
lambda.array <- seq(from = 0.1, to = 20, by = 0.1) * (n - 1.0)
fit <- lambda.cv(x = stddata, lambda = lambda.array, fold = 10L)
```

```
lambda <- fit$lambda[which.min(fit$spe)] / (n - 1.0)
```

```
###############################
```

```
# calculate partial correlation
# using ridge inverse
********************************
w.upper \leq which(upper.tri(diag(p)))
partial <- solve(lambda * diag(p) + cor(data))
partial \leftarrow (-scaledMat(x = partial))[w.upper]
```
## ###############################

# get p-values from empirical

#### <span id="page-4-0"></span>ksStat 5

```
# null distribution
###############################
efron.fit \leq getEfronp(z = transFisher(x = partial))
```
ksStat *The Kolmogorov-Smirnov Statistic for p-Values*

#### Description

Calculates the Kolmogorov-Smirnov statistic for p-values

#### Usage

ksStat(p)

#### Arguments

p A numeric vector with p-values.

#### Value

Kolmogorov-Smirnov statistic

#### Author(s)

Min Jin Ha

#### Examples

```
p <- runif(100)
ksStat(p = p)ks.test(p, y = "punif") # compare with ks.test
```

```
lambda.cv Choose the Tuning Parameter of the Ridge Inverse
```
#### Description

Choose the tuning parameter of the ridge inverse by minimizing cross validation estimates of the total prediction errors of the p separate ridge regressions.

#### Usage

lambda.cv(x, lambda, fold)

#### **Arguments**

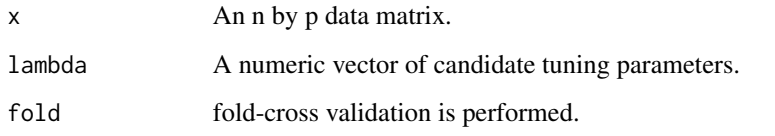

#### **Value**

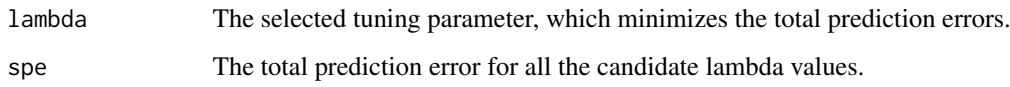

#### Author(s)

Min Jin Ha

#### **References**

Ha, M. J. and Sun, W. (2014). Partial correlation matrix estimation using ridge penalty followed by thresholding and re-estimation. Biometrics, 70, 762–770.

```
p \le -100 # number of variables
n < -50 # sample size
###############################
# Simulate data
###############################
simulation <- simulateData(G = p, etaA = 0.02, n = n, r = 1)
data <- simulation$data[[1L]]
stddata <- scale(x = data, center = TRUE, scale = TRUE)
###############################
# estimate ridge parameter
###############################
lambda.array <- seq(from = 0.1, to = 20, by = 0.1) * (n - 1.0)
fit <- lambda.cv(x =stddata, lambda = lambda.array, fold = 10L)
```

```
lambda <- fit$lambda[which.min(fit$spe)] / (n - 1.0)
###############################
```

```
# calculate partial correlation
# using ridge inverse
###############################
partial \le solve(lambda*diag(p) + cor(data))
partial \leftarrow -scaledMat(x = partial)
```
<span id="page-6-0"></span>lambda.pcut.cv *Choose the Tuning Parameter of the Ridge Inverse and Thresholding Level of the Empirical p-Values*

#### Description

Choose the tuning parameter of the ridge inverse and p-value cutoff by minimizing cross validation estimates of the total prediction errors of the p separate ridge regressions.

#### Usage

 $lambda.pcut.cv(x, lambda, pcut, fold = 10L)$ 

#### Arguments

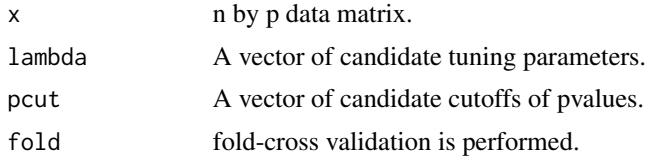

#### Value

The total prediction errors for all lambda (row-wise) and pcut (column-wise)

#### Author(s)

Min Jin Ha

#### References

Ha, M. J. and Sun, W. (2014). Partial correlation matrix estimation using ridge penalty followed by thresholding and re-estimation. Biometrics, 70, 762–770.

```
p <- 100 # number of variables
n <- 50 # sample size
###############################
# Simulate data
###############################
simulation \leq simulateData(G = p, etaA = 0.02, n = n, r = 1)
data <- simulation$data[[1L]]
stddata \leq scale(x = data, center = TRUE, scale = TRUE)
###############################
# Selection of a lambda and a
# p-value cutoff
```
#### <span id="page-7-0"></span>###############################

```
lambda.array \leq seq(from = 0.1, to = 5, length = 10) \star (n-1.0)
pcut.array \leq seq(from = 0.01, to = 0.05, by = 0.01)
tpe \leq lambda.pcut.cv(x = stddata,
                        lambda = lambda.array,
                        pcut = pcut.array,
                        fold = 3L)w.\text{min}tpe <- which(tpe == \text{min}(\text{tpe}), \text{arr}.\text{ind} = TRUE)
lambda <- lambda.array[w.mintpe[1L]]
alpha <- pcut.array[w.mintpe[2L]]
```
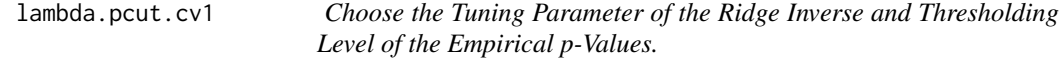

#### Description

Calculate total prediction error for test data after fitting partial correlations from train data for all values of lambda and pcut.

#### Usage

lambda.pcut.cv1(train, test, lambda, pcut)

#### Arguments

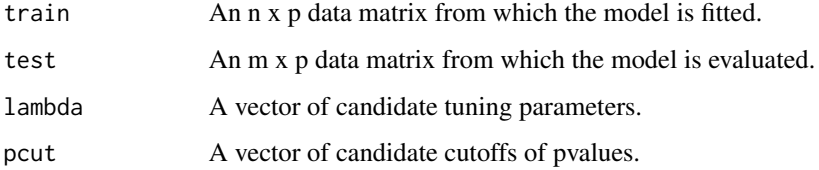

#### Value

Total prediction error for all the candidate lambda and pvalue cutoff values.

#### Author(s)

Min Jin Ha

#### References

Ha, M. J. and Sun, W. (2014). Partial correlation matrix estimation using ridge penalty followed by thresholding and re-estimation. Biometrics, 70, 762–770.

#### <span id="page-8-0"></span>lambda.TargetD 9

#### Examples

```
p <- 100 # number of variables
n <- 50 # sample size
###############################
# Simulate data
###############################
simulation \le simulateData(G = p, etaA = 0.02, n = n, r = 1)
data <- simulation$data[[1L]]
###############################
# Split into train/test sets
###############################
testindex <- sample(1L:n, 10L)
train <- data[-testindex,,drop = FALSE]
stdTrain \leq scale(x = train, center = TRUE, scale = TRUE)
test <- data[testindex,,drop = FALSE]
stdTest <- scale(x = test, center = TRUE, scale = TRUE)
###############################
# Calculate total prediction
# errors for all candidate
# lambda and p-value cutoffs
###############################
lambda.array <- seq(from = 0.1, to = 5, length = 10) * (n - 1.0)
pcut.array \leq seq(from = 0.01, to = 0.05, by = 0.01)
tpe <- lambda.pcut.cv1(train = stdTrain,
                       test = stdTest,
                       lambda = lambda.array,
                       pcut = pcut.array)
```
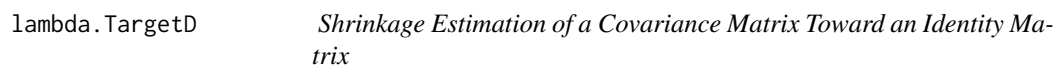

#### Description

Estimation of a weighted average of a sample covariance (correlation) matrix and an identity matrix.

#### Usage

```
lambda.TargetD(x)
```
#### Arguments

x Centered data for covariance shrinkage and standardized data for correlation shrinkage.

#### <span id="page-9-0"></span>Details

An analytical approach to the estimate ridge parameter.

#### Value

The estimates of shrinkage intensity.

#### Author(s)

Min Jin Ha

#### References

Schafer, J. and Strimmer, K. (2005). A shrinkage approach to large-scale covariance matrix estimation and implications for functional genomics. Statistical Applications in Genetics and Molecular Biology, 4, 32.

Ha, M. J. and Sun, W. (2014). Partial correlation matrix estimation using ridge penalty followed by thresholding and re-estimation. Biometrics, 70, 762–770.

#### Examples

```
###############################
# Simulate data
###############################
simulation \le simulateData(G = 100, etaA = 0.02, n = 50, r = 10)
dat <- simulation$data[[1L]]
stddat \le scale(x = dat, center = TRUE, scale = TRUE)
shrinkage.lambda <- lambda.TargetD(x = stddat)
###############################
# the ridge parameter
###############################
ridge.lambda <- shrinkage.lambda / (1.0 - shrinkage.lambda)
###############################
# partial correlation matrix
###############################
```

```
partial <- solve(cor(dat) + ridge.lambda * diag(ncol(dat)))
partial \leq -scaledMat(x = partial)
```
ne.lambda.cv *Choose the Tuning Parameter of a Ridge Regression Using Cross-Validation*

#### **Description**

Choose the tuning parameter of a ridge regression using cross-validation.

#### ne.lambda.cv 11

#### Usage

ne.lambda.cv(y, x, lambda, fold)

#### Arguments

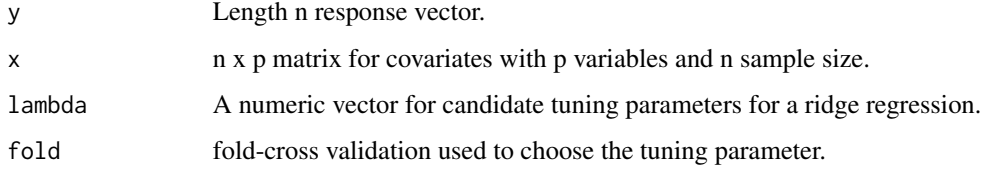

#### Value

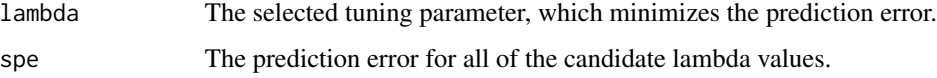

#### Author(s)

Min Jin Ha

#### References

Ha, M. J. and Sun, W. (2014). Partial correlation matrix estimation using ridge penalty followed by thresholding and re-estimation. Biometrics, 70, 762–770.

#### Examples

```
p <- 100 # number of variables
n <- 50 # sample size
###############################
# Simulate data
###############################
simulation \le simulateData(G = p, etaA = 0.02, n = n, r = 1)
data <- simulation$data[[1L]]
stddat \leq scale(x = data, center = TRUE, scale = TRUE)
X \leftarrow stddat[, -1L, drop = FALSE]y \leftarrow stddat[, 1L]fit.lambda <- ne.lambda.cv(y = y,
                            x = X,
                            lambda = seq(from = 0.01, to = 1, by = 0.1),fold = 10L)
```
lambda <- fit.lambda\$lambda[which.min(fit.lambda\$spe)]

<span id="page-11-0"></span>

#### Description

The partial correlation matrix is estimated by p separate ridge regressions with the parameters selected by cross validation.

#### Usage

```
R.separate.ridge(x, fold, lambda, verbose = FALSE)
```
#### Arguments

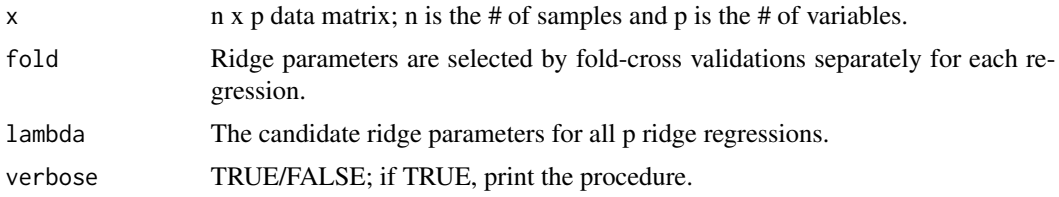

#### Value

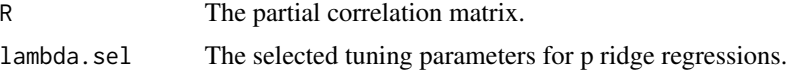

#### Author(s)

Min Jin Ha

#### References

Ha, M. J. and Sun, W. (2014). Partial correlation matrix estimation using ridge penalty followed by thresholding and re-estimation. Biometrics, 70, 762–770.

```
p <- 100 # number of variables
n <- 50 # sample size
###############################
# Simulate data
###############################
simulation \leq simulateData(G = p, etaA = 0.02, n = n, r = 1)
data <- simulation$data[[1L]]
stddata \leq scale(x = data, center = TRUE, scale = FALSE)
```
#### <span id="page-12-0"></span>scaledMat 13

```
###############################
# estimate ridge parameter
###############################
w.upper <- which(upper.tri(diag(p)))
lambda.array <- seq(from = 0.1, to = 20, by=0.1) * (n-1.0)
partial.sep <- R.separate.ridge(x = stddata,
                                 lambda = lambda.array,
                                 fold = 5L,
                                 verbose = TRUE)$R[w.upper]
```
#### scaledMat *Scale a square matrix*

#### Description

Scale a square matrix to have unit diagonal elements.

#### Usage

scaledMat(x)

#### Arguments

x A square matrix with positive diagonal elements

#### Value

Scaled matrix of x

#### Author(s)

Min Jin Ha

```
###############################
# Simulate data
###############################
simulation \le simulateData(G = 100, etaA = 0.02, n = 50, r = 10)
dat <- simulation$data[[1L]]
correlation \leq scaledMat(x = cov(data))
```
#### Description

Generate a random network where both the network structure and the partial correlation coefficients are random. The data matrices are generated from multivariate normal distribution with the covariance matrix corresponding to the network.

#### Usage

simulateData(G, etaA, n, r, dist = "mvnorm")

#### Arguments

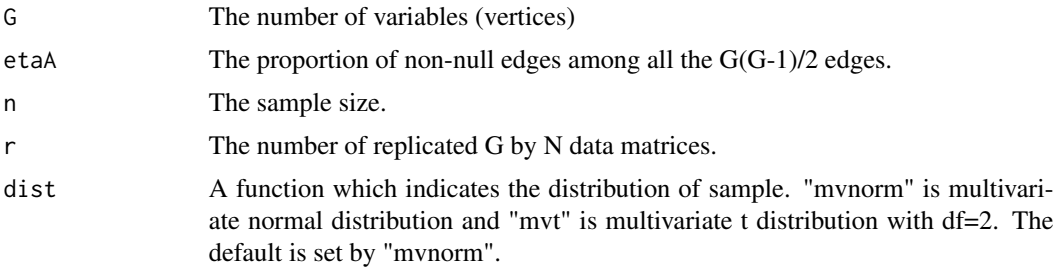

#### Value

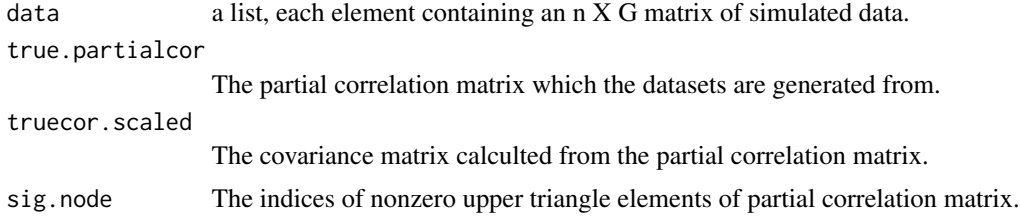

#### Author(s)

Min Jin Ha

#### References

Schafer, J. and Strimmer, K. (2005). An empirical Bayes approach to inferring large-scale gene association networks. Bioinformatics, 21, 754–764.

```
simulation \le simulateData(G = 100, etaA = 0.02, n = 50, r = 10)
```
<span id="page-14-0"></span>structuredEstimate *Estimation of Partial Correlation Matrix Given Zero Structure.*

#### Description

Estimation of nonzero entries of the partial correlation matrix given zero structure.

#### Usage

```
structuredEstimate(x, E)
```
#### Arguments

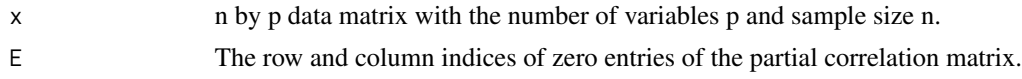

#### Value

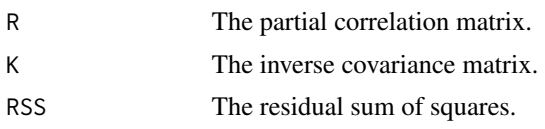

#### Author(s)

Min Jin Ha

#### References

Ha, M. J. and Sun, W. (2014). Partial correlation matrix estimation using ridge penalty followed by thresholding and re-estimation. Biometrics, 70, 762–770.

```
p <- 100 # number of variables
n <- 50 # sample size
###############################
# Simulate data
###############################
simulation \le simulateData(G = p, etaA = 0.02, n = n, r = 1)
data <- simulation$data[[1L]]
stddata <- scale(x = data, center = TRUE, scale = TRUE)###############################
# estimate ridge parameter
```

```
###############################
lambda.array <- seq(from = 0.1, to = 20, by = 0.1) * (n-1.0)fit \le lambda.cv(x = stddata, lambda = lambda.array, fold = 10L)
```

```
lambda <- fit$lambda[which.min(fit$spe)]/(n-1)
```

```
###############################
# calculate partial correlation
# using ridge inverse
********************************
w.upper <- which(upper.tri(diag(p)))
partial <- solve(lambda * diag(p) + cor(data))
partial \leftarrow (-scaledMat(x = partial))[w.upper]
###############################
# get p-values from empirical
# null distribution
```

```
###############################
efron.fit <- getEfronp(z =transFisher(x = partial),
                      bins = 50L,
                      maxQ = 13
```
#### ###############################

```
# estimate the edge set of
# partial correlation graph with
# FDR control at level 0.01
##############################
w.array <- which(upper.tri(diag(p)), arr.ind=TRUE)
th <-0.01wsig <- which(p.adjust(efron.fit$correctp, method="BH") < th)
E \leq w \cdot \text{array}[wsig,]
dim(E)###############################
# structured estimation
```

```
###############################
fit <- structuredEstimate(x = stddata, E = E)
th.partial \leq fit $R
```
transFisher

Fisher's Z-Transformation

#### **Description**

Fisher's Z-transformation of (partial) correlation.

#### **Usage**

```
transFisher(x)
```
#### **Arguments**

 $\mathsf X$ 

A vector having entries between -1 and 1.

<span id="page-15-0"></span>16

transFisher

#### **Value**

Fisher's Z-transformed values

#### Author(s)

Min Jin Ha

#### **Examples**

```
##############################
# Simulate data
###############################
simulation \le simulateData(G = 100, etaA = 0.02, n = 50, r = 1)
dat <- simulation$data[[1L]]
stddat <- scale(x = dat, center = TRUE, scale = TRUE)
```
shrinkage.lambda <- lambda.TargetD(x = stddat)

```
###############################
# the ridge parameter
*********************************
```

```
ridge.lambda <- shrinkage.lambda / (1.0 - shrinkage.lambda)
```

```
###############################
```

```
# partial correlation matrix
###############################
partial <- solve(cor(dat) + ridge.lambda * diag(ncol(dat)))
partial \leftarrow -scaledMat(x = partial)
```
#### ###############################

```
# Fisher's Z transformation of
# upper diagonal of the partial
# correlation matrix
###############################
w.upper <- which(upper.tri(diag(nrow(dat))))
psi \leftarrow transFisher(x = partial[w.upper])
```
# <span id="page-17-0"></span>Index

∗ package GGMridge-package, [2](#page-1-0)

EM.mixture, [2](#page-1-0)

getEfronp, [3](#page-2-0) GGMridge *(*GGMridge-package*)*, [2](#page-1-0) GGMridge-package, [2](#page-1-0)

ksStat, [5](#page-4-0)

lambda.cv, [5](#page-4-0) lambda.pcut.cv, [7](#page-6-0) lambda.pcut.cv1, [8](#page-7-0) lambda.TargetD, [9](#page-8-0)

ne.lambda.cv, [10](#page-9-0)

R.separate.ridge, [12](#page-11-0)

scaledMat, [13](#page-12-0) simulateData, [14](#page-13-0) structuredEstimate, [15](#page-14-0)

transFisher, [16](#page-15-0)